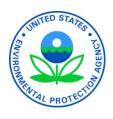

## Example Data Entry to RCRAInfo Under ERP Data Entry Appendix

U.S. Environmental Protection Agency
Office of Enforcement and Compliance Assurance
Office of Compliance
Washington, DC 20460

January 26, 2008

## **Example Data Entry to RCRAInfo Under ERP Data Entry Appendix**

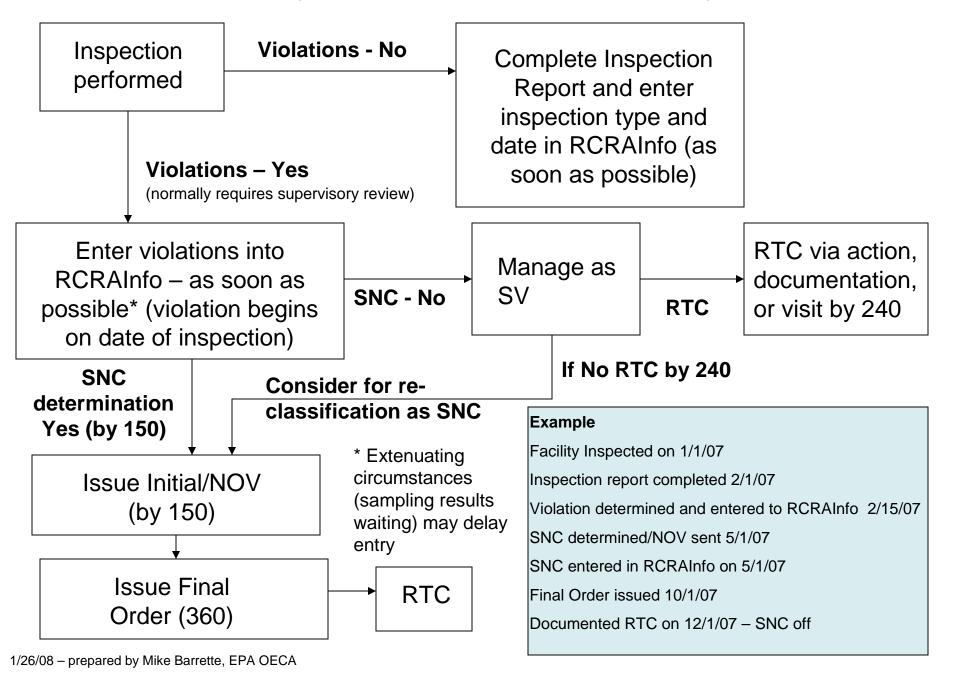